**Activate the Adobe® Photoshop® Express application using the app Activation C**

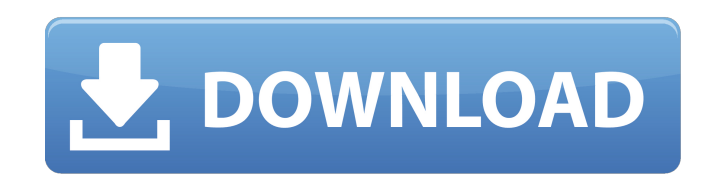

**How Can I Download Photoshop Express For Free Crack Free Download**

\* The free, Windows and Macintosh version of Adobe Photoshop Elements, however, offers a more user-friendly interface, an editing capability similar to Photoshop, and an improved feature set for getting started. \* Also for those who use Macintosh computers, the cheaper \$80 version of Adobe Photoshop Elements offers just as many features as the more-expensive \$495 version. You can save some money by upgrading to the \$80 version.  $* * * # # Using a Frame-by-Frame Approach You can$ use Photoshop with either a frame-by-frame approach or a still-image technique. In either case, your initial task is to create a good composition with interesting and well-composed elements. But what happens next? When you work in a frame-by-frame approach, you see a thumbnail or preview thumbnail of your composition each time you move a brush stroke, which acts as your drawing tool. You move your thumbnail a bit as you draw, letting the composition change as a result. When you're happy with your overall composition, you can then fine-tune the image, cropping or removing elements if necessary. When you're working in a still-image approach, you have complete control over the composition. And you can use the full range of Photoshop tools to modify the existing image. You don't see any thumbnails or previews. Instead, you see how the image looks before you make any changes. The purpose of this section is to help you decide whether to use a frame-by-frame approach or a still-image approach. When you work in a frame-by-frame approach, the following benefits may appeal to you: \* \*\*It's fun.\*\* You can see how the image is changing even before you make any changes. \* \*\*It makes your changes visible when you're done.\*\* You don't have to wait until you press the COMMAND/Ctrl+A key combination to preview the changes you've made.  $*$ \*\*You can revise and refine your image without loss of quality.\*\* You don't have to redraw the image from scratch. The same changes that you make in the thumbnail view can be applied to the entire image. \* \*\*You can remain focused on the changes you want to make, and not waste time on the details of the image.\*\* You don't have to spend time thinking about composition or seeing how the image will look when you have made all

**How Can I Download Photoshop Express For Free Crack+ Torrent PC/Windows 2022**

Adobe Photoshop is an image editing and creative application that is used to create images and graphics, as well as manipulate, enhance, and retouch them. Photoshop is also used for a variety of other media, including video and 3D graphics. Photo editing software is a powerful tool that is often used to retouch, redraw, and manipulate photos. Photo editing can alter colors, tones, lighting, or the exposure of a picture. There are many programs that you can use to edit your photos. Video editing software can be used to edit video into a number of different formats. It can be used to play videos, either by copying the original file or by creating a movie-style video. There are also programs that are used to edit audio, including background music. Graphic design software allows you to create designs for all types of use. It can be used to make web graphics, logos, or books. Design programs can be used to create graphic design works by drawing, importing images, and text. Conclusion There are many Photoshop alternatives on the market. Use this list as a reference to discover alternatives to Photoshop. There are a wide variety of programs available. Some of the most popular Photoshop alternatives include GIMP, Paint.NET, Pixelmator, and Adobe Lightroom. There are also more specialized programs such as Starry Night, Coral Draw, and Foxit PhantomPDF. We compiled the best free and paid alternatives to Photoshop here, and also listed them in alphabetical order. Each entry is divided into beginner, advanced and pro categories. In addition to photo and graphics editors, we also recommend design programs and video editing software for you to explore. What is Photoshop? Adobe Photoshop is a post-production and creative suite developed and first released by the now-defunct company Adobe Systems. Prior to the release of Photoshop in 1990, there were many other programs that were used for photo editing, including Discreet, Claris Works, and Icon,

among others. The release of Photoshop is generally seen as a turning point in the history of digital imaging, as at the time Photoshop was released, there were very few options for consumers to edit their photos. Adobe Photoshop has come to dominate the photo editing market. This program remains the de facto standard of any high-end image editing suite. Photoshop is available for Windows, macOS, iOS, Android, Linux, and more. Photoshop is an incredibly complex program, and 05a79cecff

Classification of skin tumors based on optical properties. In the present study, it was demonstrated that the optical properties of a skin tumor are different from those of the skin, and that the reflectance spectra at the skin-tumor interface contain information that allows the classification of skin tumors. For the spectra of 27 skin tumors and 2 healthy skin sites, significant differences in the degree of scattering and the ratio of scattered to diffuse reflectance were found to exist. Also, some differences in the absorption coefficient were observed. By applying a method of linear discriminant analysis to the spectra of the different tissues or sites, the classification of the different tissue types was reached to the extent of 95% in many cases.Crowding in human visual cortex. Many published accounts of crowded visual perception assume that this mode of perceptual processing is unique to humans. However, the underlying mechanisms that facilitate visual performance at higher-density displays, i.e., visual crowding, have been extensively studied in the visual system of non-human primates. Here, we demonstrate that human visual crowding can be elicited with low-density displays of onscreen letters as short as 32 by 42 pixels (approximately  $8^{\circ}$  by 12 $^{\circ}$ ). Further, we demonstrate that the pattern of dissociation between detection and discrimination is highly similar between animals and humans. We suggest that the same mechanisms for visual crowding and crowding in macaque vision are also operative in humans, and that these mechanisms may be invoked when visual images are projected onto the retina of people wearing non-correcting spectacles.Logging with Dorks I'm currently hard at work on implementing some very basic logging capabilities in Stelios. I've been using Plog to work out the rough idea and details, but have been pretty much blocked by two problems: Pulling the LogFile from the configuration data (i.e. I need to grab the name of the log file from the yaml data)  $-1$ 've stolen the idea from luiginch's example, but I'm trying to do it in a way that's not fubar-ing the rest of Stelios. Logging in a more general sense – we need to be able to use the standard logging functions in a way that's compatible with Plog, without having to re-implement the whole thing. So – am I missing something obvious or is there a simple

Basic Photoshop Brushes There are three types of brushes in Photoshop: the regular brush, the soft brush, and the airbrush. They are available from the following menus: File  $>$  Brush Brush Settings  $>$ Brush If you've used Flash or other programs with brushes, you know that many programs will allow you to save brush presets. Unfortunately, Photoshop does not. However, you can create your own using a few steps. Start by clicking the Brush Settings... menu. Click on the Brush tab. Here you will see a Brush Preset Editor. You can also create a new brush using the Brush/Pattern Editor. When you click on a brush preset in the Brush Preset Editor, Photoshop will let you know if it will create a new brush. If it does, you will be given the opportunity to save it. Using the Brush Preset Editor, creating brushes in Photoshop is very easy. To start, click the Browse... button. Select the Brush Preset image you want to use. You will see four parts in the Brushes panel: Spacing: The distance between the brush strokes. Click on the up/down arrow to increase the distance between strokes. Width: The width of the brush. Adjust this setting to control the radius of the brush. Thickness: The number of lines that make up a stroke. This setting controls the density of lines in the brush. Opacity: This setting controls how transparent the brush strokes will be. If you have selected a brush preset, use the Backspace button to cancel out of the current preset and create your own custom brush. If you select a brush, Photoshop will ask you to name the new brush. Click the OK button to close the Brush Preset Editor. Paths and Backgrounds Photoshop enables you to easily create custom shapes for painting backgrounds or other effects. Paths are created by pressing the "Create Shapes" or "Paths/Lines" commands on the keyboard or from the menus. To use paths, select the type of shape you want. Press and hold the Shift key to toggle between rectangular and elliptical shapes. Doubleclick on a section of the Paths panel to select the section of the path. You can extend a path by using the Create Path/Points dialog box. Creating Custom Shapes In addition to Paths and Rectangles, Photoshop also has the ability

**What's New in the How Can I Download Photoshop Express For Free?**

Receiver : Sony Handycam : Sony Handycam LCD Monitor : Optional Supported video format: MP4 Optional contents of AVCHD Intro : "live broadcast via internet" :" video (track 1) " :" audio (track 2) " :" text (track 3) " :" timecode (track 4) " (track 4) " subtitle " " copyright " (track 5) " ifv file list " intro

<https://caps.llu.edu/system/files/webform/jamyhal969.pdf> <https://arcmaxarchitect.com/sites/default/files/webform/eloanni975.pdf> <https://postlistinn.is/how-to-get-photoshop-portable-cs6> <https://www.academiama.cl/aulavirtual/blog/index.php?entryid=2852> <https://voltigieren-bb.de/advert/sketch-3d-radial-gradient-filter-plugin/> <https://dawnintheworld.net/wp-content/uploads/2022/07/jayhar.pdf> <http://mysquare.in/?p=33647> <https://moodle.ezorock.org/blog/index.php?entryid=5749> <https://neounadecontweb.wixsite.com/erusrelis/post/how-to-extract-adobe-photoshop-crack-2012-free-download> <http://www.ventadecoches.com/50-design-game-designer-brushes/> <https://kunamya.com/photoshop-cs5-full-mode/> <https://colonialrpc.com/advert/photoshop-portable-cs3-free-download-full-version/> <https://fitadina.com/2022/07/01/free-industrial-design-photoshop-vector-images/> <http://goodidea.altervista.org/advert/help-photoshop-elements-is-not-working/> <https://himbestgesvoll.wixsite.com/enenrucwers/post/j-lynch> [https://gtpsimracing.com/wp-content/uploads/2022/07/adobe\\_photoshop\\_star\\_brushes\\_free\\_download.pdf](https://gtpsimracing.com/wp-content/uploads/2022/07/adobe_photoshop_star_brushes_free_download.pdf) <https://holidaygifts.review/free-50-high-quality-vintage-paper-patterns-in-psd-ai/> [https://www.you-nation.com/upload/files/2022/07/XFqjBZVBWavWrLieT1FL\\_01\\_cc483a802a78d1fc354fdb891e21eef1\\_file.pdf](https://www.you-nation.com/upload/files/2022/07/XFqjBZVBWavWrLieT1FL_01_cc483a802a78d1fc354fdb891e21eef1_file.pdf) <https://www.apbara.be/index.php/advert/photoshop-cs2-handbuch-pdf-download/> <http://escortguate.com/create-beautiful-business-flyer-with-printable-flyer-psd/>